#### Lecture 8 - Python Basic

Guiliang Liu

The Chinese University of Hong Kong, Shenzhen

CSC-1004: Computational Laboratory Using Java Course Page: [\[Click\]](https://guiliang.github.io/courses/cuhk-csc-1004/csc_1004.html)

K ロ ▶ K 레 ▶ K 회 ▶ K 회 ▶ 시 회 ▶ 이 회 게 이익만

Comparing Python with Java:

- Java is characterized by its strong typing and performance, making it a common choice for large-scale enterprise applications.
- Python is known for its simplicity and readability, making it popular for rapid development and data analysis.

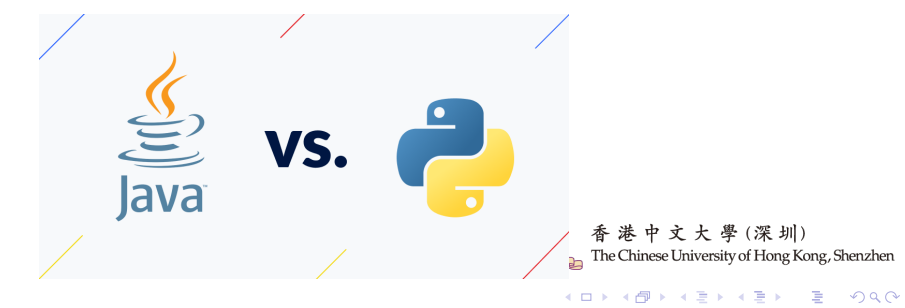

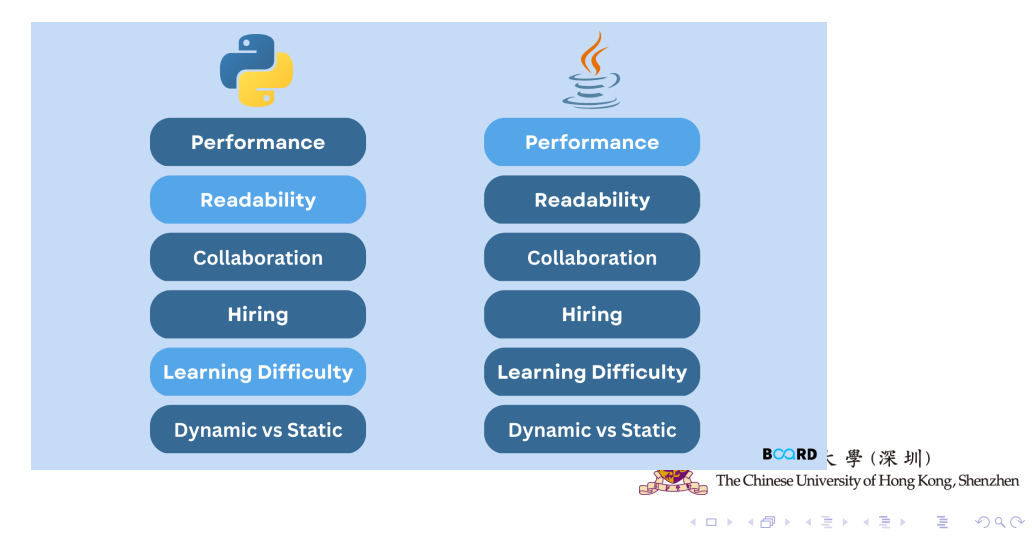

#### Java example:

 $3 - sum$ 

- Read int values from StdIn.
- Print triples that sum to 0.
- [See Performance lecture]

```
ThreeSum.java
public class ThreeSum
   public static void main(String[] args)
      int N = Inteder.parseInt(aras[0]):
      int[1 a = new int[N];for (int i = 0: i < N: i++)a[i] = StdIn.readInt();
      for (int i = 0: i < N: i++)for (int j = i+1; j < N; j++)for (int k = i+1; k < N; k++)
               if (a[i] + a[j] + a[k] = 0)StdOut.println(a[i] + " " + a[j] + " " + a[k]);
 }
                                                                  |圳)
                                              The Chinese University of Hong Kong, Shenzhen
                                           \Omega
```
#### Python example:

You can also write Python code.

Example 2. Use Python like Java.

#### Noticeable differences

- . No braces (indents instead).
- No type declarations.
- Array creation idiom.
- · I/O idioms.
- for (iterable) idiom.

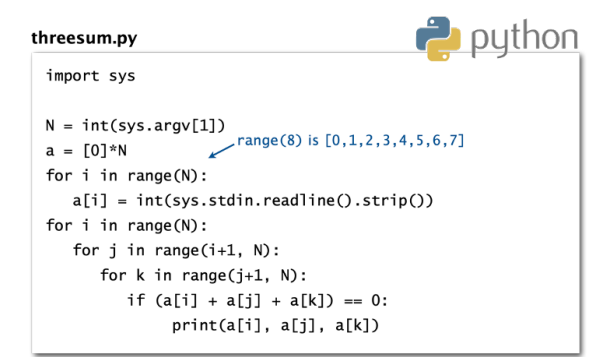

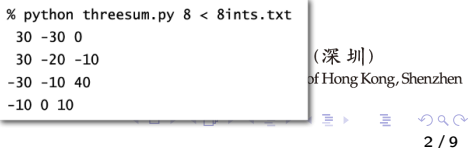

#### Compiler and Interpreter:

Definition. A compiler translates your entire program to (virtual) machine code.

Definition. An interpreter simulates the operation of a (virtual) machine running your code.

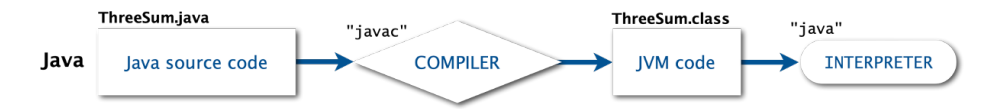

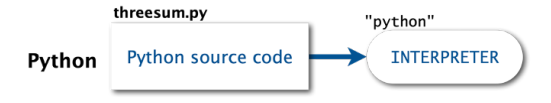

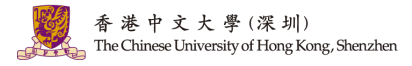

 $A \cap B \rightarrow A \cap B \rightarrow A \cap B \rightarrow A \cap B \rightarrow A \cap B$ 

2 / 9

 $QQQ$ 

# Python Syntax

Some commonly applied Python syntax :

• Indentation refers to the spaces (the most common use is four, i.e.,  $\langle \text{Tab}\rangle$  in your keyboard) at the beginning of a code line. For example:

 $if 5 > 2:$ 

print("Five is greater than two!")

• Variables are created when you assign a value to it:

 $x = 5$  $y =$  "Hello, World!"

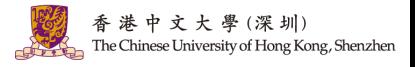

K ロ X K 個 X X 평 X X 평 X 시 평

# Python Syntax

Some commonly applied Python syntax :

• Casting can be applied to specify the data type of a variable. The type() function can be used to get the data type of any object.

 $x = str(3) \# x$  will be '3' y  $=$  int(3)  $\#$  y will be 3 z = float(3)  $\#$  z will be 3.0  $print(type(x))$ 

• Comments start with a  $#$ , and Python renders the rest of the line as a comment:

```
#This is a comment.
print("Hello, World!")
```
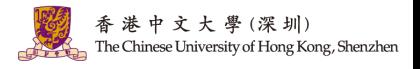

K ロ > K 個 > K 코 > K 코 > H 코

Lists are used to store multiple items in a single variable.

• Lists are created using square brackets:

```
thislist = ["apple", "banana", "cherry"]
print(thislist)
```
• To determine how many items a list has, use the len() function:

print(len(thislist))

• A list can contain different data types:

 $list1 = ['abc", 34, True, 40.2, "male"]$ 

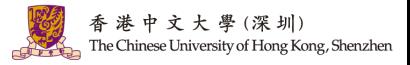

K ロ X K 個 X X 평 X X 평 X 시 평

Lists are used to store multiple items in a single variable.

• List items are indexed and you can access them by referring to the index number:

```
thislist = ["apple", "banana", "cherry"]
print(thislist[1])
```
• You can specify a range of indexes by specifying where to start and where to end the range.

```
thislist = ["apple", "banana", "cherry", "or-
ange", "kiwi", "melon", "mango"]
print(thislist[2:5])
```
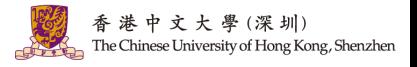

イロト イ押 トイヨ トイヨト

Lists are used to store multiple items in a single variable.

• To determine if a specified item is present in a list use the "in" keyword.

```
thislist = ["apple", "banana", "cherry"]
if "apple" in thislist:
    print("Yes, 'apple' is in the fruits list")
```
• To change the value of a specific item, refer to the index number.

```
thislist = ["apple", "banana", "cherry"]
thislist[1] = "blackcurrant"
print(thislist)
```
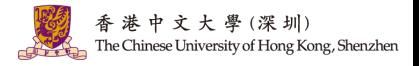

K ロ > K d' > K 글 > K 글 > H 글

Lists are used to store multiple items in a single variable.

• To add an item to the end of the list, use the append() method.

```
thislist = ["apple", "banana", "cherry"]
thislist.append("orange")
print(thislist)
```
• The insert() method inserts an item at the specified index.

```
thislist = ["apple", "banana", "cherry"]
thislist.insert(1, "orange")
print(thislist)
```
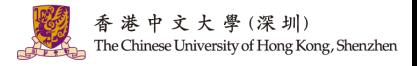

K ロ > K d' > K 글 > K 글 > H 글

Lists are used to store multiple items in a single variable.

• The remove() method removes the specified item.

```
thislist = ["apple", "banana", "cherry"]
thislist.remove("banana")
print(thislist)
```
• Use the range() and len() functions to create a suitable iterable.

```
thislist = ["apple", "banana", "cherry"]
for i in range(len(thislist)):
   print(thislist[i])
```
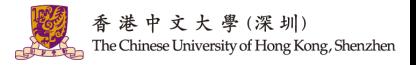

K ロ > K d' > K 글 > K 글 > H 글

Lists are used to store multiple items in a single variable.

- You can loop through the list items by using a while loop. thislist = ["apple", "banana", "cherry"]  $i = 0$ while  $i <$  len(thislist): print(thislist[i])  $i = i + 1$
- Alternatively, you can loop through the list by using a in.

```
thislist = ["apple", "banana", "cherry"]
for value in range(thislist):
   print(value)
```
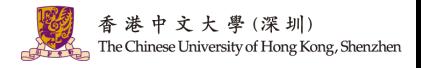

イロメ イ部メ イヨメ イヨメ

Lists are used to store multiple items in a single variable.

• There are several ways to join, or concatenate, two or more lists in Python.

 $\left|$  list1 =  $\left[$ "a", "b", "c" $\right]$  $list2 = [1, 2, 3]$  $list3 = list1 + list2$ list1.extend(list2)

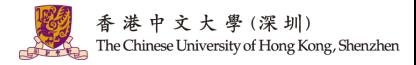

K ロ X K 個 X X 평 X X 평 X 시 평

4 / 9

 $209$ 

Python supports the usual logical conditions from mathematics:

- Equals:  $a == b$
- Not Equals:  $a := b$
- Less than:  $a < b$
- Less than or equal to:  $a \leq b$
- Greater than:  $a > b$
- Greater than or equal to:  $a \geq b$

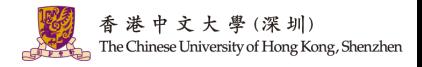

メロトメ 御 トメ 君 トメ 君 トッ 君

Python supports the usual logical conditions from mathematics:

- An "if statement" is written by using the if keyword.
- The elif says "if the previous conditions were not true, then try this condition".
- The else keyword catches anything which isn't caught by the preceding conditions.

```
a = 200b = 33if b > a:
   print("b is greater than a")
elif a == b:
   a == b:<br>print("a and b are equal")
else:
   print("a is greater than b")
```
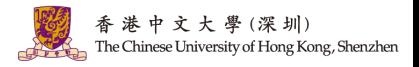

K ロ ⊁ K 倒 ≯ K ミ ⊁ K ミ ≯

Python supports the usual logical conditions from mathematics:

• The and keyword is used to combine conditional statements:

 $a = 200$  $b = 33$  $c = 500$ if a  $>$  b and c  $>$  a:

print("Both conditions are True")

• The or keyword is used to combine conditional statements:

 $\vert$  if a  $>$  b or a  $>$  c: print("At least one of the conditions is True")

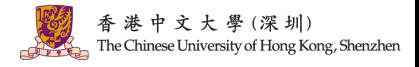

イロメ イ部メ イヨメ イヨメ

Python supports the usual logical conditions from mathematics:

• The not keyword is used to reverse the result of the conditional statement:

 $a = 33$  $b = 200$ if not  $a > b$ : print("a is NOT greater than b")

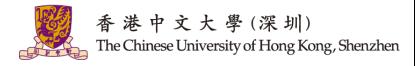

#### Python Booleans

• Booleans represent one of two values: True or False.

print $(10 > 9)$  $print(10 == 9)$ print $(10 < 9)$ 

Almost any value is evaluated to True if it has some sort of content, except 0,

empty strings and other data structures.

bool("abc") bool(123) bool(["apple", "cherry", "banana"])

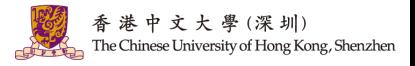

イロト イ押 トイヨ トイヨト

#### Python Example Code

Here's an example in Python that incorporates a list, a for loop, if-else statements, and Boolean logic.

```
numbers = [10, 15, 22, 33, 42, 55, 61, 70, 81, 90]
divisor = 5divisible by divisor, not divisible by divisor = [], []for number in numbers:
   if number % divisor == 0:
      divisible by divisor.append(number)
   else:
      not divisible by divisor.append(number)
print("Numbers divisible:", divisible by divisor)
                                                                          |中 す ナ 壆 (深 圳)
                                                                     The Chinese University of Hong Kong, Shenzhen
print("Numbers not divisible:", not divisible by divisor)
```
7 / 9

#### PyCharm [\(Download Here\)](https://www.jetbrains.com/pycharm/)

PyCharm is an integrated development environment (IDE) specifically designed for Python programming, offering code analysis, a graphical debugger, an integrated unit tester, and supports web development with Django.

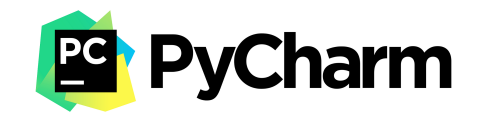

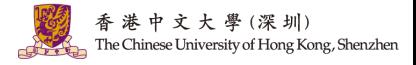

To create a python project: Step 1 pen PyChram

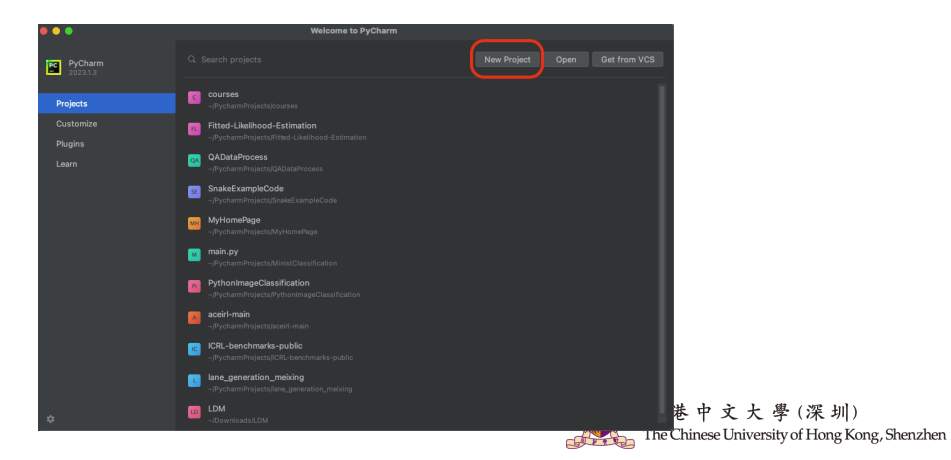

 $A \cap B \rightarrow A \cap B \rightarrow A \cap B \rightarrow A \cap B \rightarrow A \cap B$  $QQQ$ 8 / 9

To create a python project: Step 2 Set up a new project

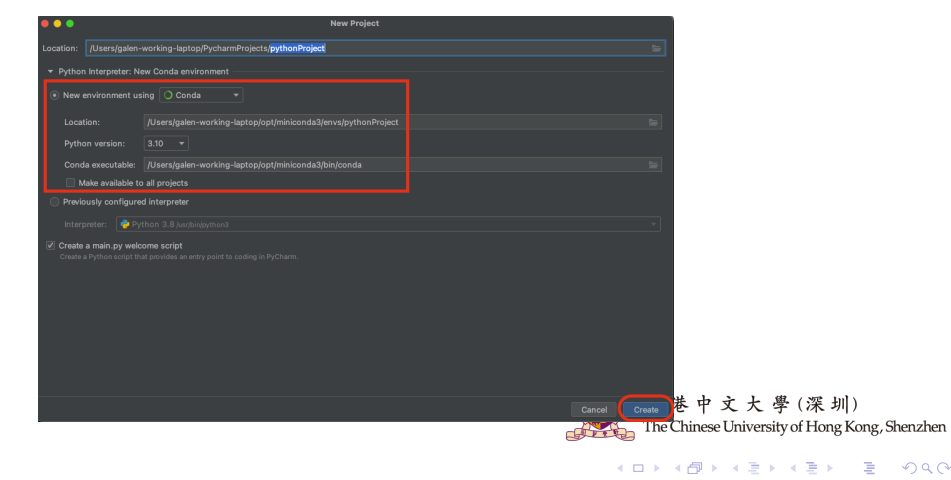

To create a python project: Step 3 done and run the example code

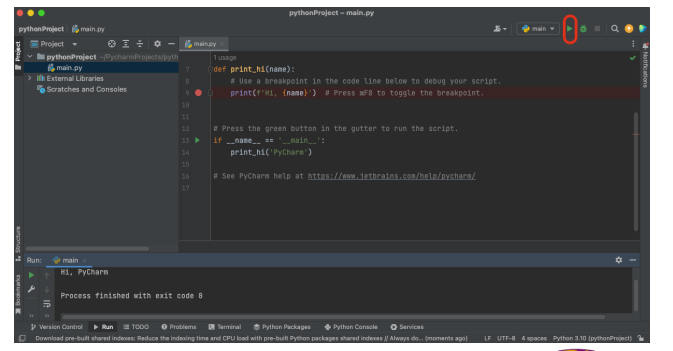

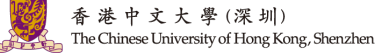

 $\left\{ \begin{array}{ccc} 1 & 0 & 0 \\ 0 & 1 & 0 \end{array} \right\}$  ,  $\left\{ \begin{array}{ccc} 0 & 0 & 0 \\ 0 & 0 & 0 \end{array} \right\}$ 

8 / 9

つへへ

# Question and Answering (Q&A)

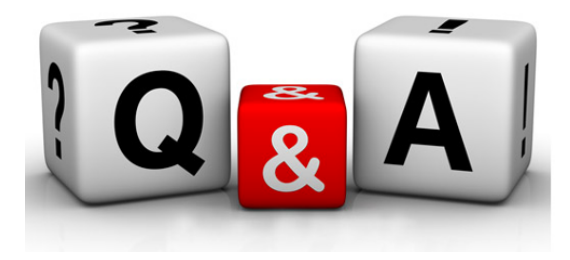

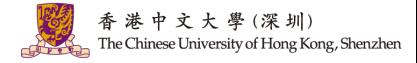

メロトメ 倒 トメ ミトメ ミトー  $299$ 9 / 9